Комитет образования науки Курской области

Областное бюджетное профессиональное образовательное учреждение «Курский электромеханический техникум»

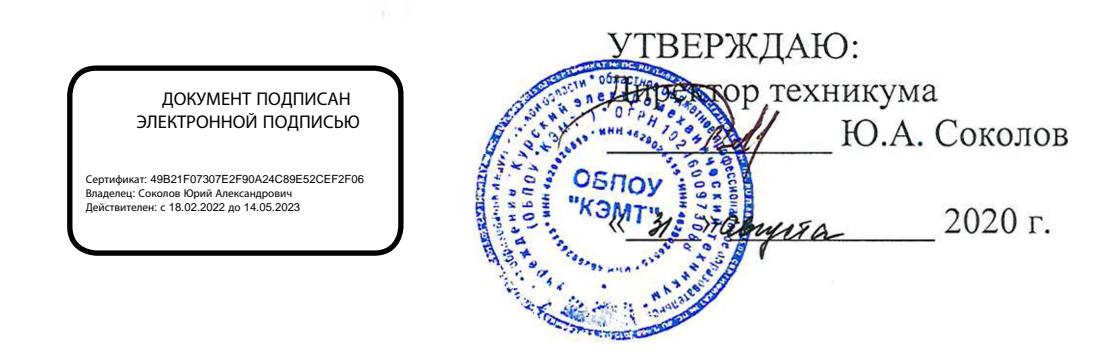

### **РАБОЧАЯ ПРОГРАММА УЧЕБНОЙ ДИСЦИПЛИНЫ ОП.02 КОМПЬТЕРНАЯ ГРАФИКА**

547 для специальности 15.02.15 Технология металлообрабатывающего производства

форма обучения очная

Рабочая программа разработана в соответствии с Федеральным государственным образовательным стандартом среднего профессионального образования по специальности 15.02.15 Технология металлообрабатывающего производства, утвержденным приказом Министерства образования и науки Российской Федерации от «09» декабря 2016 г. No1561.

Разработчик: преподаватель высшей квалификационной категории

hol

Е.В. Бочаров

А.В. Ляхов

Д.Ю. Лунин

В. Куркина

**Г.В.** Буровникова

Рабочая программа рассмотрена и одобрена на заседании П(Ц)К преподавателей профессионального цикла по направлению подготовки 15.00.00 Машиностроение протокол № 1 от « 31 » северова 2020 г.<br>Председатель П(Ц)К Е.В. Бочаров

Председатель П(Ц)К

Рабочая программа рассмотрена и одобрена на заседании методического совета протокол № 1 от « 31 » августа 2020г. Председатель методического Шид П.А. Стифеева

совета техникума

Согласовано:

Заместитель директора

Заведующий отделением

Методист

Директор ООО «СнабМастер»

Рабочая программа пересмотрена, обсуждена и рекомендована к применению 15.02.15 Theonormer demalicochadeimobenamentos himmerbooctoc

от одобренного педагогическим советом техникума протокол  $N_2 \frac{H}{L}$ Председатель П(Ц)К $\frac{1}{2}$   $\frac{1}{2}$   $\frac{1}{2}$   $\frac{1}{2}$   $\frac{2}{3}$   $\frac{8}{100}$   $\frac{60}{100}$ 

Рабочая программа пересмотрена, обсуждена и рекомендована к применению в образовательной деятельности на основании учебного плана

одобренного педагогическим советом техникума протокол № от  $\mathcal{V}$  20 г., на заседании П(Ц)К от « $\mathcal{V}$  20 г.

Председатель П(Ц)К \_\_\_\_\_\_\_\_\_\_\_\_\_\_\_\_\_\_\_\_\_\_\_\_\_\_\_\_\_\_\_\_\_\_\_\_\_\_\_\_\_\_\_\_\_\_\_\_\_\_

(подпись, Ф.И.О.)

Рабочая программа пересмотрена, обсуждена и рекомендована к применению в образовательной деятельности на основании учебного плана

одобренного педагогическим советом техникума протокол № от « » 20 г., на заседании  $\Pi(U)K$  от « » 20 г.

Председатель П(Ц)К \_\_\_\_\_\_\_\_\_\_\_\_\_\_\_\_\_\_\_\_\_\_\_\_\_\_\_\_\_\_\_\_\_\_\_\_\_\_\_\_\_\_\_\_\_\_\_\_\_\_\_ (подпись, Ф.И.О.)

Рабочая программа пересмотрена, обсуждена и рекомендована к применению в образовательной деятельности на основании учебного плана

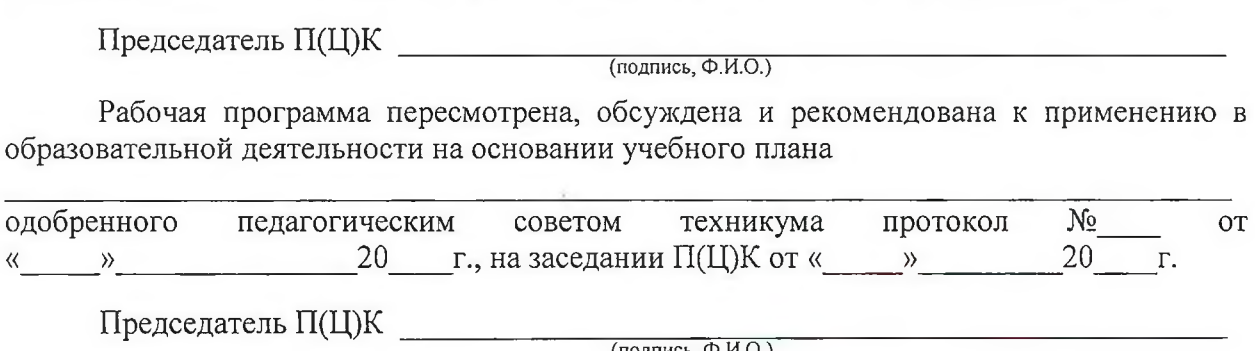

Председатель П(Ц)К (подпись, Ф.И.О.)

#### **СОДЕРЖАНИЕ** ,

стр.

 $\frac{1}{2}$ 

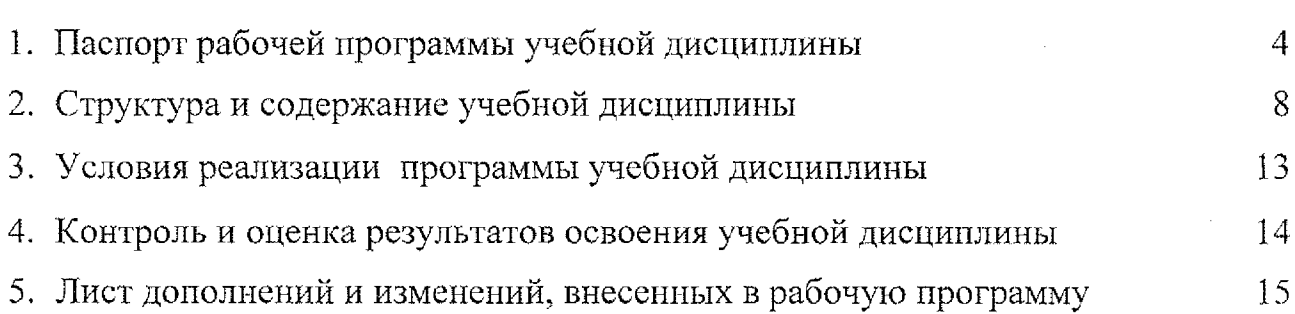

## **1. ПАСПОРТ РАБОЧЕЙ ПРОГРАММЫ УЧЕБНОЙ ДИСЦИПЛИНЫ ОП.02 Компьютерная графика**

#### **1.1. Область применения рабочей программы**

Рабочая программа разработана на основе Федерального государственного образовательного стандарта по специальности 15.02.15 Технология металлообрабатывающего производства, утвержденного приказом Министерства образования науки РФ от 09 декабря 2016 года №1561, примерной основной образовательной программы подготовки специалистов среднего звена по специальности 15.02.15 Технология металлообрабатывающего производства, зарегистрированной в Федеральном реестре 28.08.2017 г., регистрационный номер  $15.02.15 - 170828$  и рекомендаций социального партнера ООО «СнабМастер».

Рабочая программа является частью рабочей основной профессиональной образовательной программы подготовки специалистов среднего звена по специальности 15.02.15 Технология металлообрабатывающего производства (очная форма обучения), входящей в состав укрупненной группы специальностей 15.00.00 Машиностроение.

### **1.2. Место учебной дисциплины структуре основной профессиональной образовательной программы:**

учебная дисциплина входит в общепрофессиональный учебный цикл.

### **1.3. Цели задачи учебной дисциплины - требования результатам освоения учебной дисциплины:**

результате освоения учебной дисциплины обучающийся должен уметь:

 $-$  выполнять разрезы и виды в системе «Компас 3D»;

- настраивать системы, создавать файлы детали;

- определять свойства детали, сохранять файл модели;

- создавать, редактировать оформлять чертежи на персональном компьютере;

 $-$  создавать сборочный чертеж в системе «Компас 3D»;

 $-$  создавать спецификации в системе «Компас 3D»

- добавлять стандартные изделия

результате освоения учебной дисциплины обучающийся должен знать:

- основные элементы интерфейса системы «Компас 3D»;

- технологии моделирования (моделирование твёрдых тел, поверхностное моделирование);

– основные принципы моделирования в системе «Компас 3D»;

4

- создание и настройка чертежа в системе «Компас 3D»;

- приёмы оформления чертежа в системе «Компас 3D»;
- создание сборочной единицы в системе «Компас 3D»;
- создание файла сборки в системе «Компас 3D»;
- создание стандартных изделий в системе «Компас 3D»;
- порядок создания файлов спецификаций
- библиотека стандартных изделий
- алгоритм добавления стандартных изделий

 $\mathbf{B}$ результате освоения учебной дисциплины студентов будут формироваться следующие компетенции:

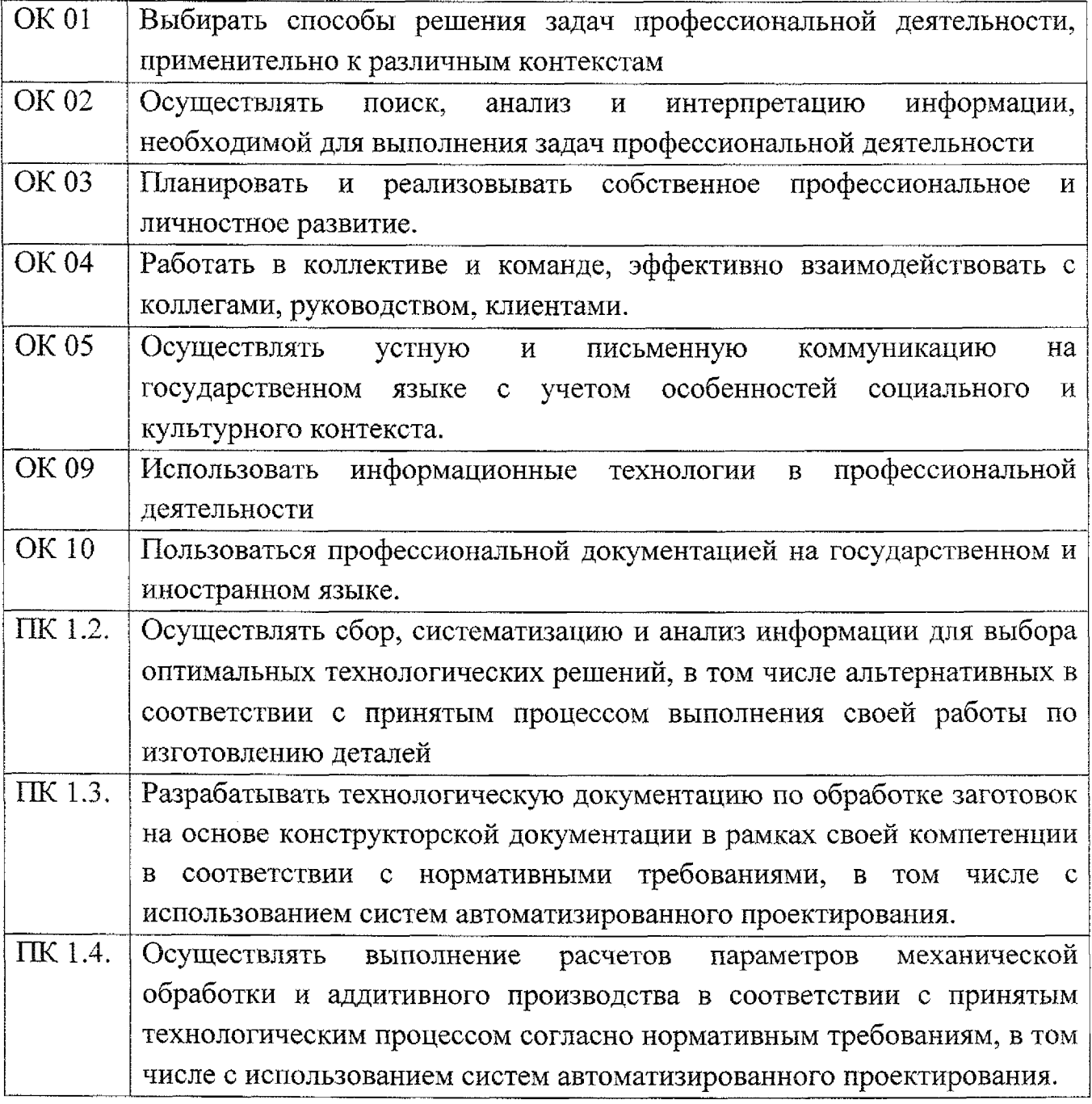

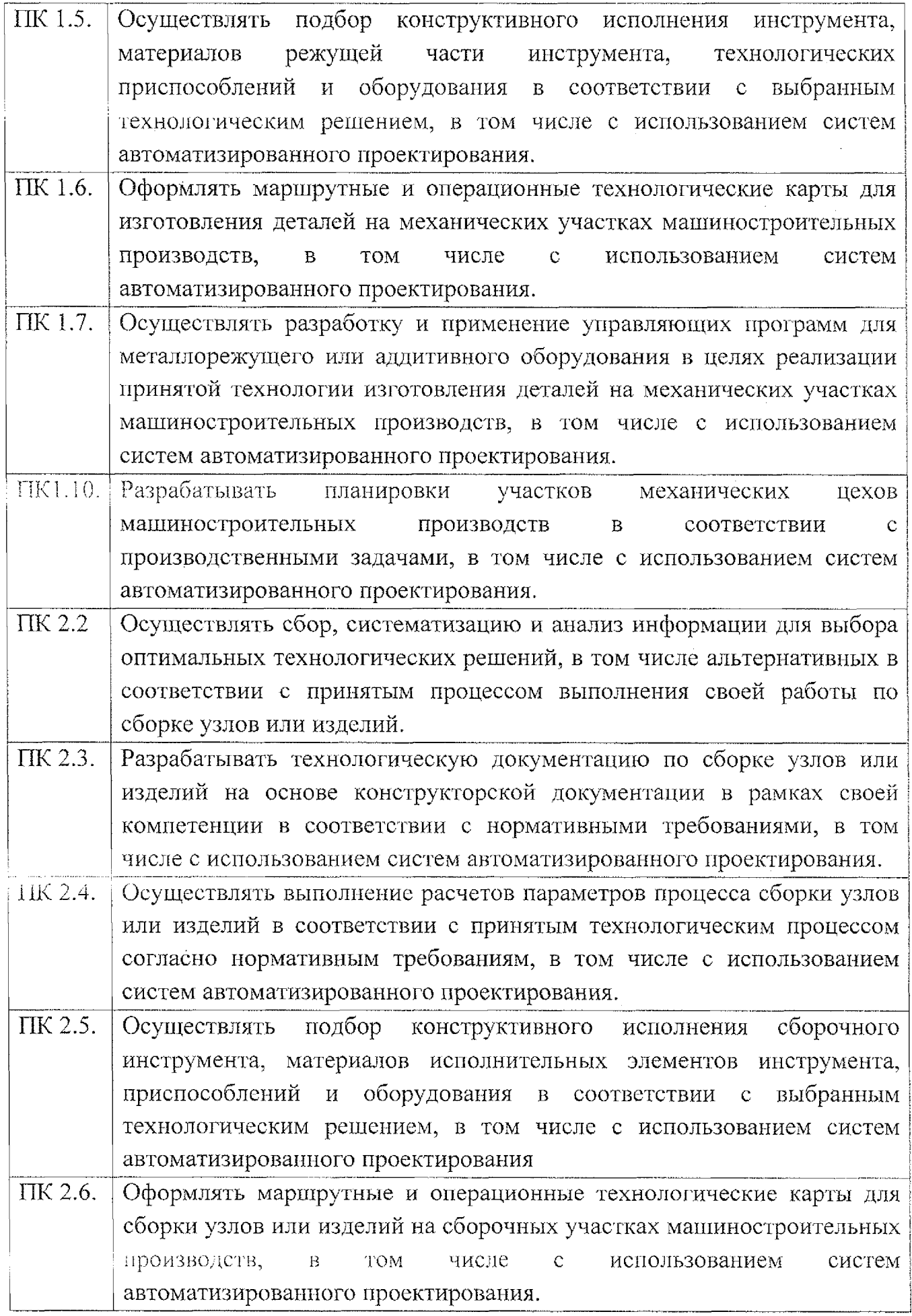

 $\label{eq:2} \frac{1}{2} \sum_{i=1}^n \frac{1}{2} \sum_{j=1}^n \frac{1}{2} \sum_{j=1}^n \frac{1}{2} \sum_{j=1}^n \frac{1}{2} \sum_{j=1}^n \frac{1}{2} \sum_{j=1}^n \frac{1}{2} \sum_{j=1}^n \frac{1}{2} \sum_{j=1}^n \frac{1}{2} \sum_{j=1}^n \frac{1}{2} \sum_{j=1}^n \frac{1}{2} \sum_{j=1}^n \frac{1}{2} \sum_{j=1}^n \frac{1}{2} \sum_{j=1}^n \frac{1}{$ 

 $\mathcal{L}^{\text{max}}_{\text{max}}$ 

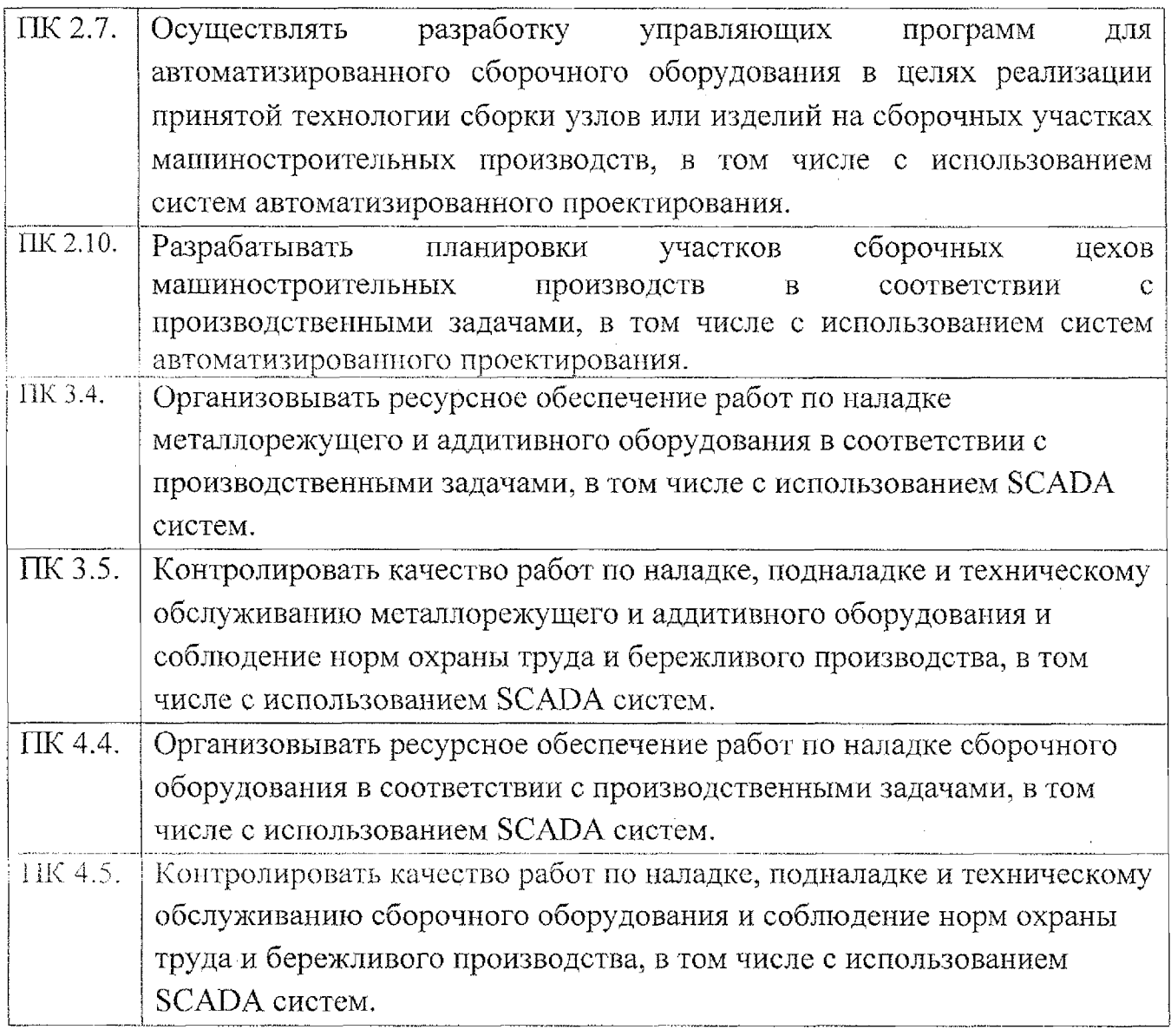

### **1.4. Количество часов на освоение рабочей программы учебной дисциплины:**

максимальной учебной нагрузки обучающегося - 88 часов, в том числе: обязательной аудиторной учебной нагрузки обучающегося — 86 часов; самостоятельной работы обучающегося — 2 часа.

## **2. СТРУКТУРА СОДЕРЖАНИЕ УЧЕБНОЙ ДИСЦИПЛИНЫ ОП.02 Компьютерная графика**

## **2.1. Объем учебной дисциплины виды учебной работы**

J.

 $\ddot{\phantom{a}}$ 

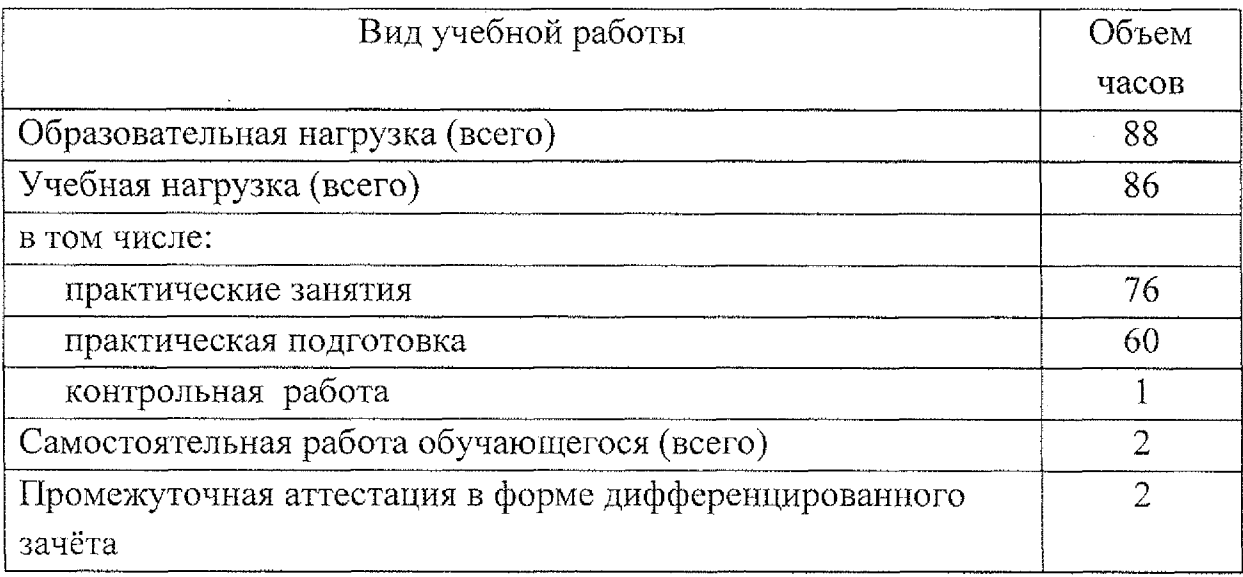

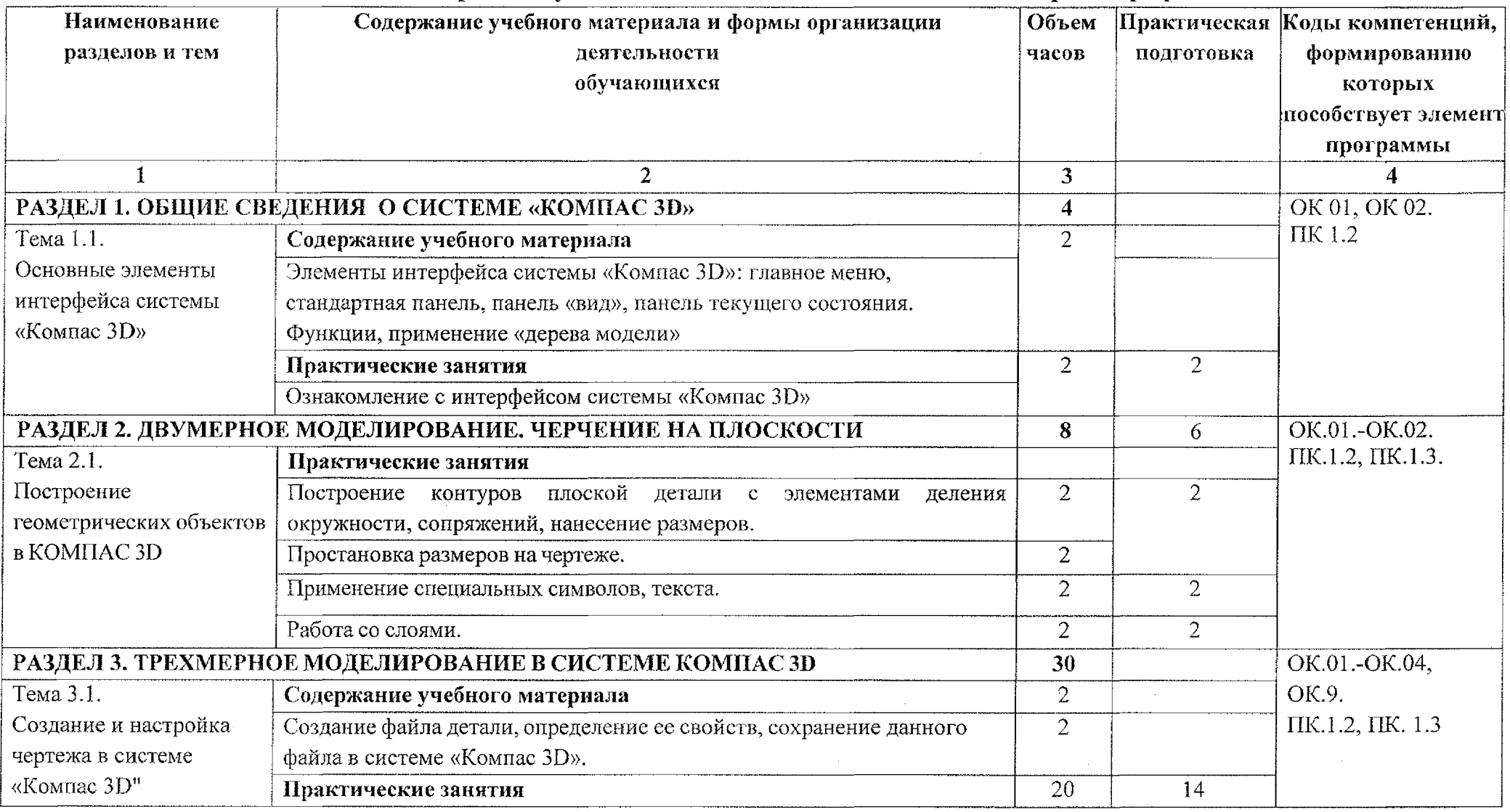

# **2.2. Тематический план содержание учебной дисциплины ОП.02 Компьютерная графика**

 $\label{eq:2.1} \frac{1}{\sqrt{2}}\int_{\mathbb{R}^3}\frac{1}{\sqrt{2}}\left(\frac{1}{\sqrt{2}}\right)^2\frac{1}{\sqrt{2}}\left(\frac{1}{\sqrt{2}}\right)^2\frac{1}{\sqrt{2}}\left(\frac{1}{\sqrt{2}}\right)^2\frac{1}{\sqrt{2}}\left(\frac{1}{\sqrt{2}}\right)^2\frac{1}{\sqrt{2}}\left(\frac{1}{\sqrt{2}}\right)^2\frac{1}{\sqrt{2}}\frac{1}{\sqrt{2}}\frac{1}{\sqrt{2}}\frac{1}{\sqrt{2}}\frac{1}{\sqrt{2}}\frac{1}{\sqrt{2}}$ 

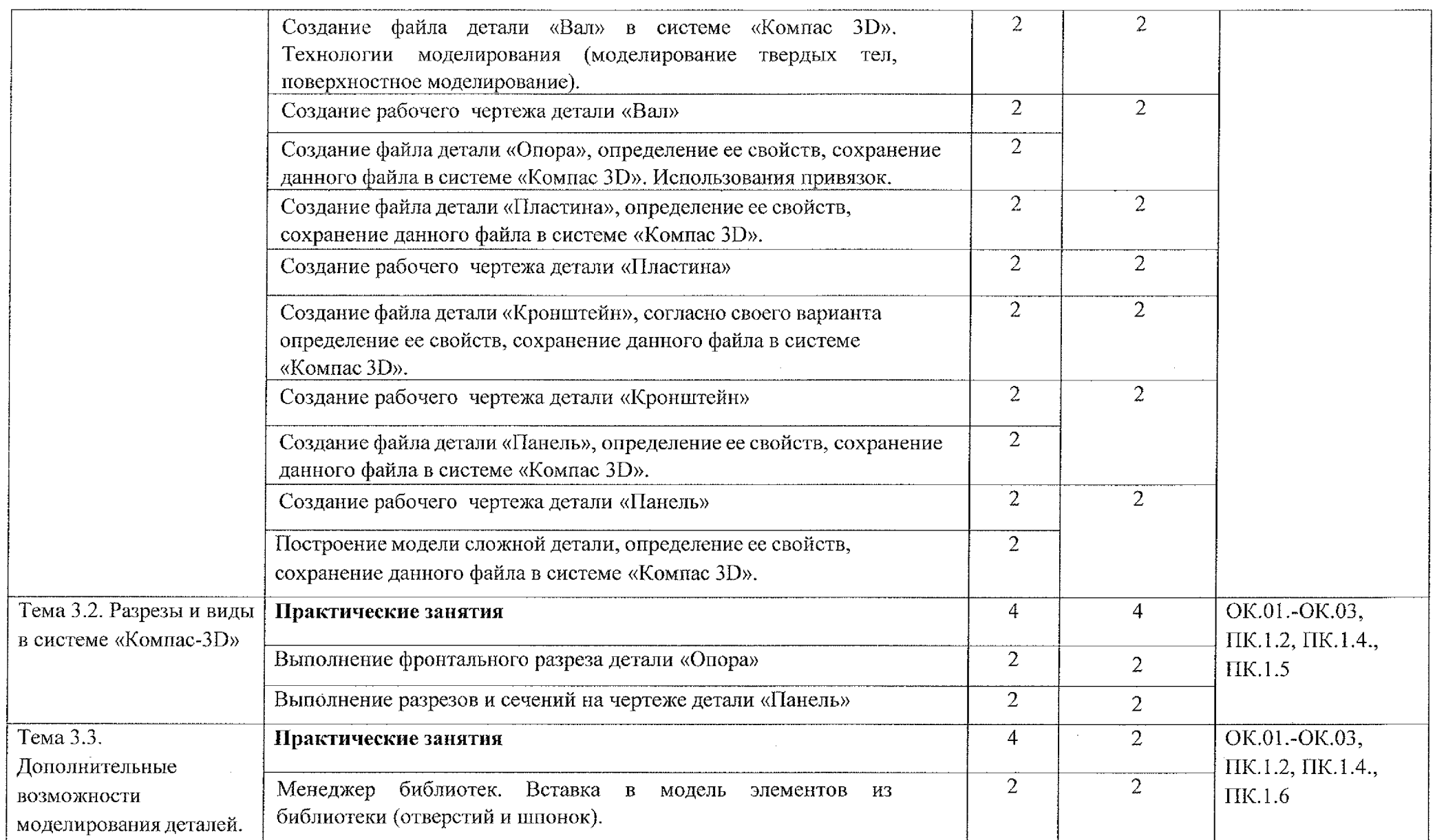

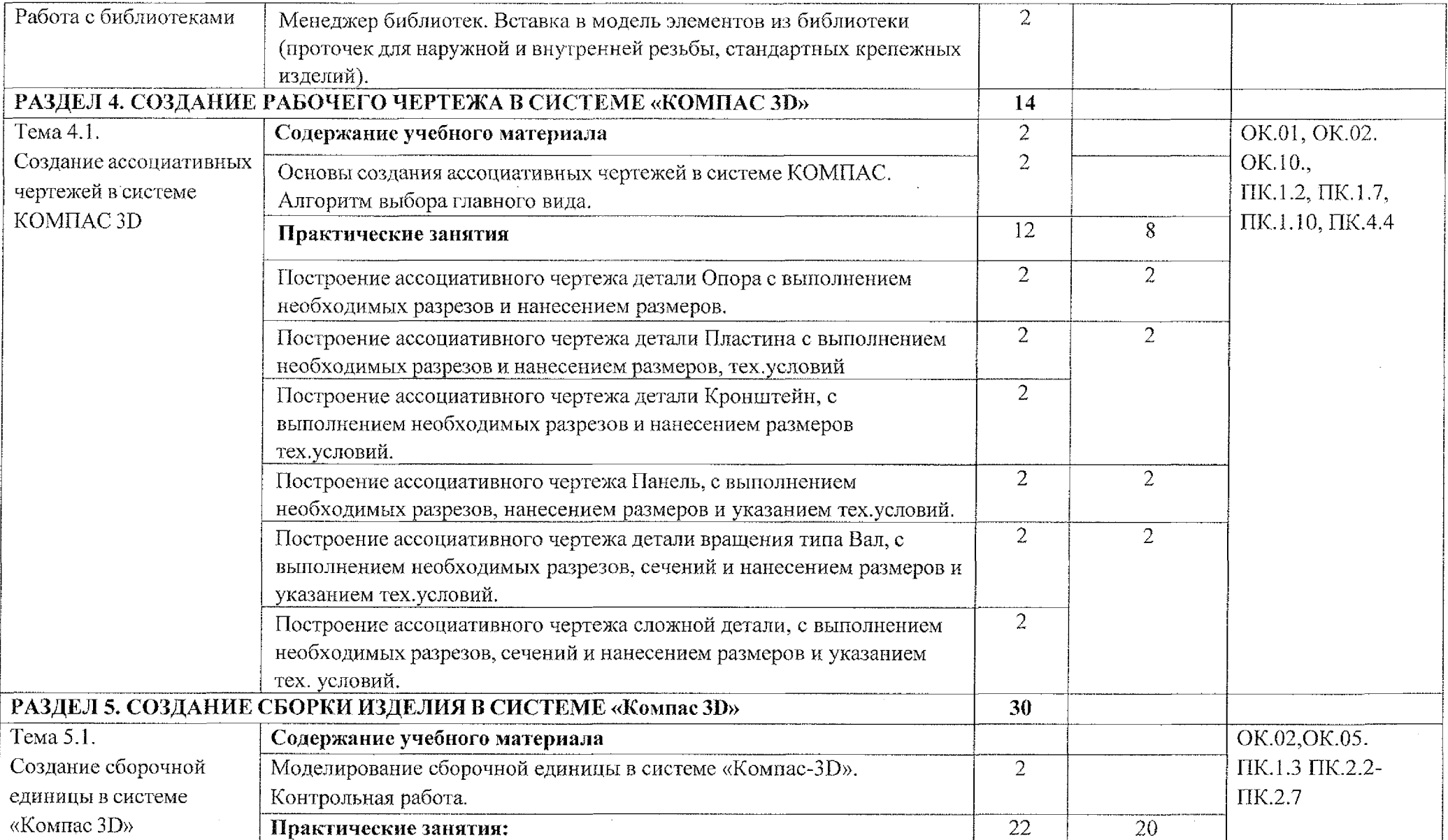

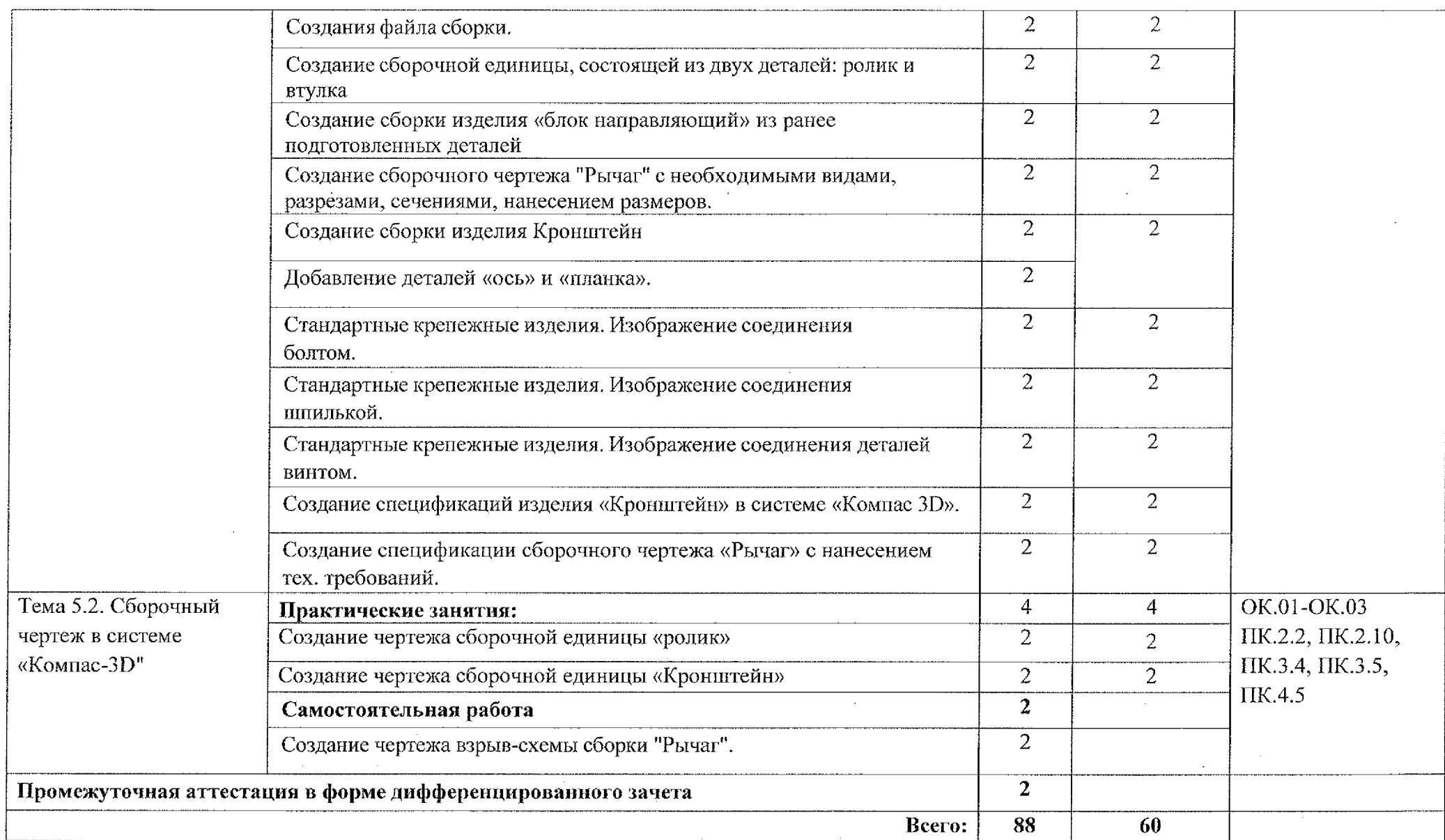

## **3. УСЛОВИЯ РЕАЛИЗАЦИИ ПРОГРАММЫ УЧЕБНОЙ ДИСЦИПЛИНЫ ОП.02 Компьютерная графика**

#### **3.1. Материально-техническое обеспечение**

Для реализации программы учебной дисциплины должны быть предусмотрены следующие специальные помещения:

Кабинет «Компьютерная графика», оснащенный оборудованием  $\overline{M}$ техническими средствами обучения:

- рабочее место преподавателя;
- \* посадочные места обучающихся (по количеству обучающихся);
- комплект учебно-методической документации;
- \* электронные учебные пособия;
- компьютер с лицензионным программным обеспечением;
- мультимедиапроектор и экран

#### **3.2. Информационное обеспечение обучения**

Перечень учебных изданий, Интернет-ресурсов, дополнительной литературы.

#### **Основные источники:**

1. Селезнев, В. А. Компьютерная графика: учебник практикум для среднего профессионального образования / В. А. Селезнев, С. А. Дмитроченко. — 2-е изд., испр. доп. — Москва : Издательство Юрайт, 2020. — 218 с.

#### **Дополнительные источники:**

1. Колошкина, И. Е. Инженерная графика. CAD: учебник практикум для среднего профессионального образования /И. Е. Колошкина, В. А. Селезнев. - Москва: Издательство Юрайт, 2020. - 220 с.

2. Вечтомов, Е, М. Компьютерная геометрия: геометрические основы компьютерной графики: учебное пособие для среднего профессионального образования / Е. М. Вечтомов, Е. Н. Лубягина. - 2-е изд. - Москва: Издательство Юрайт, 2020. - 157 с.

#### **Интернет-ресурсы:**

1. Сайт Компании Аскон <http://www.ascon.ru>

2. Журнал САПР и графика <http://www.sapr.ru>

3. САПР в Интернете http://emanual.ru/download/www.eManual.ru 2517.html

# **4. Контроль оценка результатов освоения учебной дисциплины**

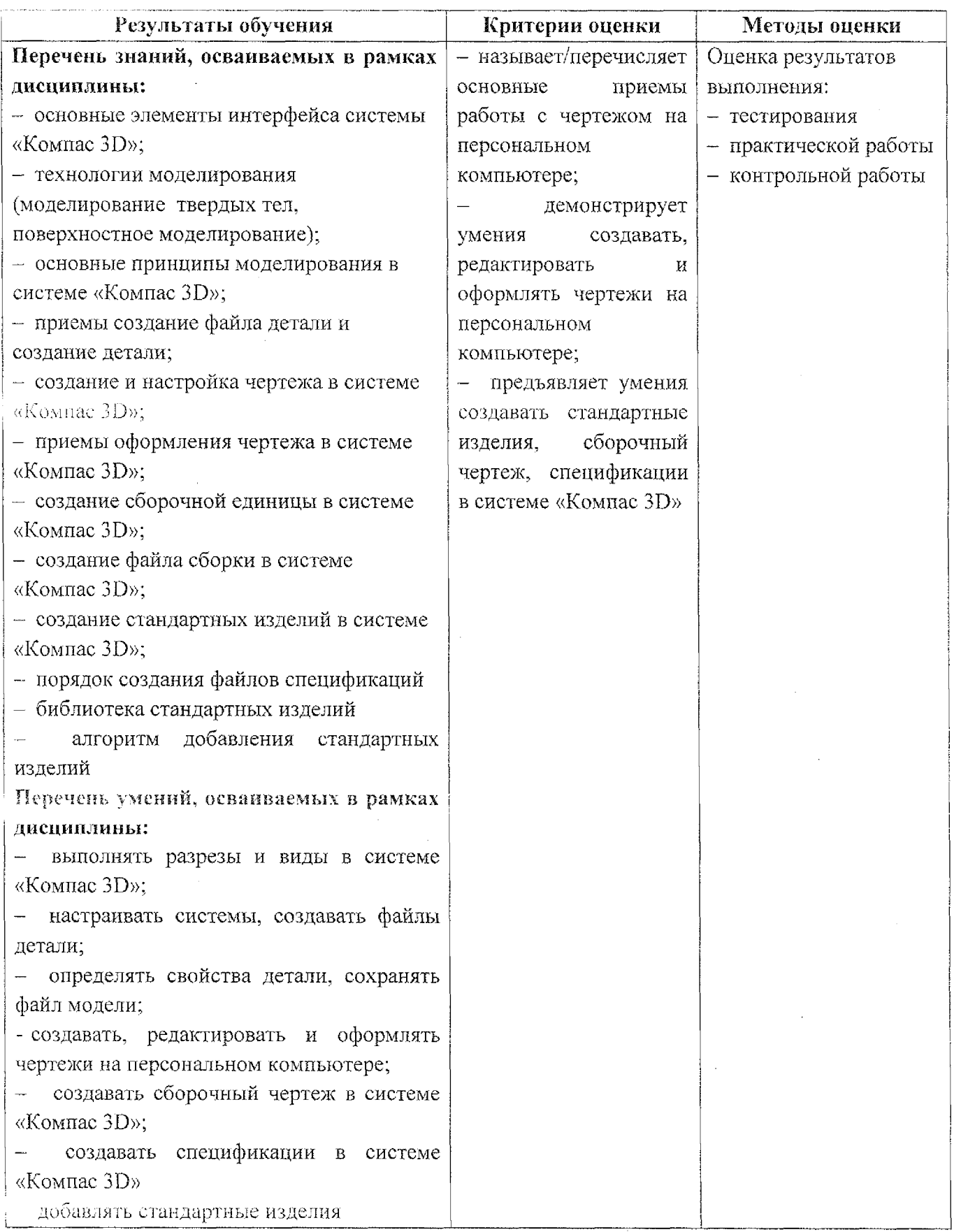

### **Лист дополнений изменений, внесенных рабочую программу учебной дисциплины 011.02 Компьютерная графика**

Преподаватель: А.А. Бойченко

### **Дополнения изменения рабочей программе учебной дисциплины на 2021-2022 учебный год**

На основании приказа от 5 августа 2020 №885/390 «О практической подготовке обучающихся» рабочую программу внесены следующие изменения:

1) раздел 2.1 Объем учебной дисциплины виды учебной работы внесены часы практической подготовки (60 часов-стр.8);

2) раздел 2.2 Тематический план содержание учебной дисциплины: ОП.02 Компьютерная графика добавлено распределение часов практической подготовки

(60 часов-стр.9-12)

Изменения утверждены на заседании П(Ц)К преподавателей профессионального цикла по направлению подготовки 15.00.00 Машиностроение

Протокол №10 от 15 мая 2021г.

Председатель П(Ц)К Е.В. Бочаров